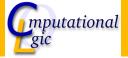

#### Functional Programming WS 2007/08

Christian Sternagel<sup>1</sup> (VO + PS) Friedrich Neurauter<sup>2</sup> (PS) Harald Zankl<sup>3</sup> (PS)

> Computational Logic Institute of Computer Science

> > University of Innsbruck

18 January 2008

<sup>1</sup>christian.sternagel@uibk.ac.at <sup>2</sup>friedrich.neurauter@uibk.ac.at <sup>3</sup>harald.zankl@uibk.ac.at

## Overview

#### Week 11 - Laziness Summary of Week 10 Lazyness

### Overview

# Week 11 - Laziness Summary of Week 10

Lazyness

# Type Checking

- prove that some expression really has a given type w.r.t. an environment
- formally:  $E \vdash e : \tau$
- $\blacktriangleright$  use the inference rules of  ${\mathcal C}$  to do so

## Type Inference

- ▶ get the most general type for an expression w.r.t. an environment
- formally:  $E \triangleright e : \tau$
- task is split into two parts:
  - 1. transform given type inference problem into a unification problem
  - 2. solve the unification problem (result is substitution)

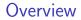

Week 11 - Laziness Summary of Week 10 Lazyness

# Lazyness in OCaml

#### Keyword lazy

used to transform arbitrary expression into lazy expression

Example

- ▶ let e0 = lazy (Format.printf "test\n");;
- let e1 = lazy (let rec  $f x = print_int x$ ; f(x + 1) in f 0)

Function Lazy.force used to evaluate lazy expressions

Example

- ► Lazy.force e0;;
- Lazy.force e1;;

Example - Lazy Lists

# Live Demonstration